## CS514: Intermediate Course in Operating Systems

Professor Ken Birman Vivek Vishnumurthy: TA

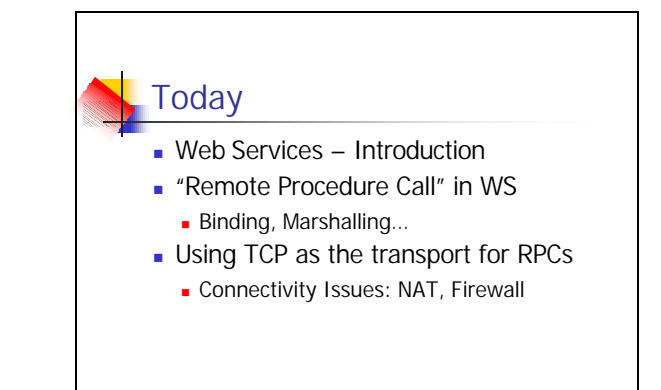

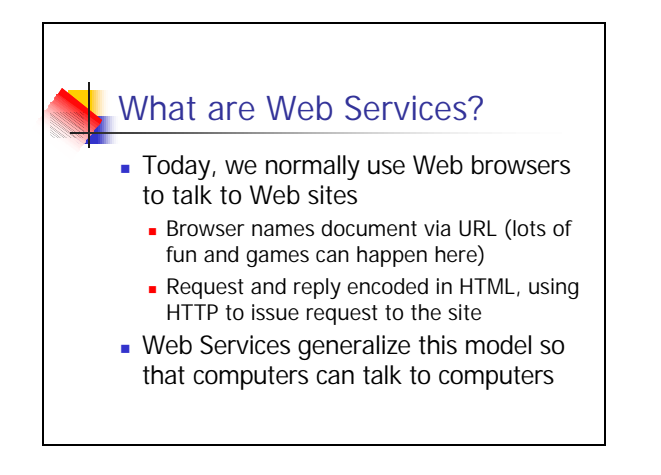

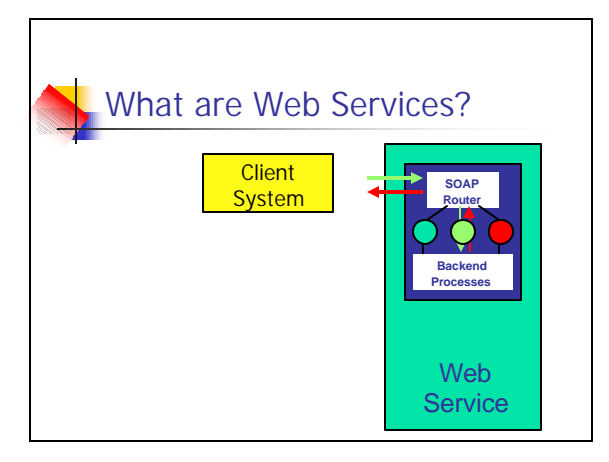

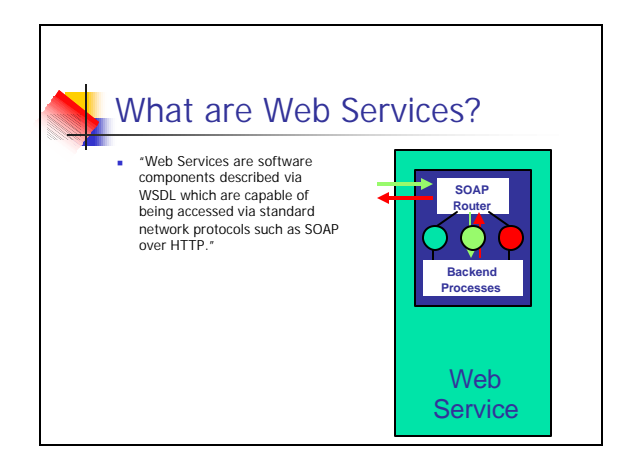

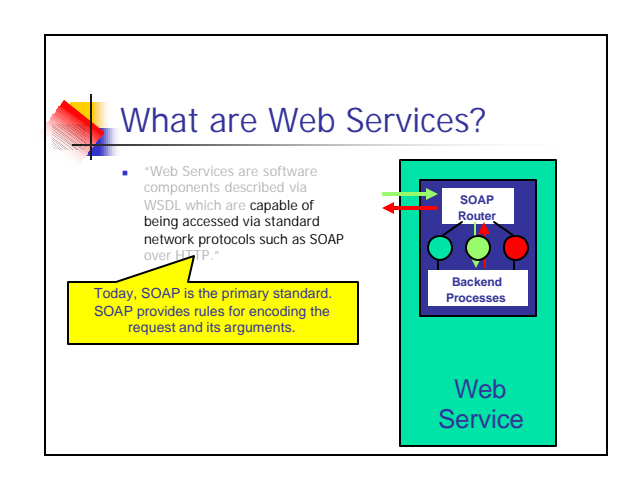

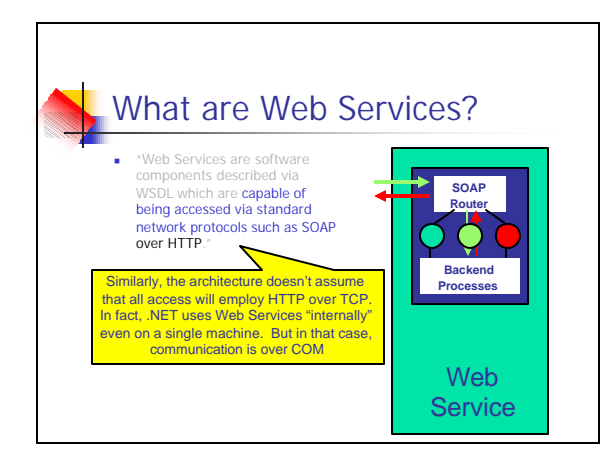

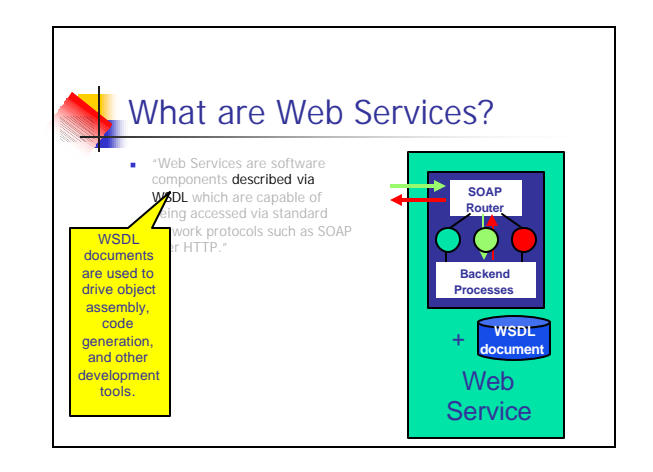

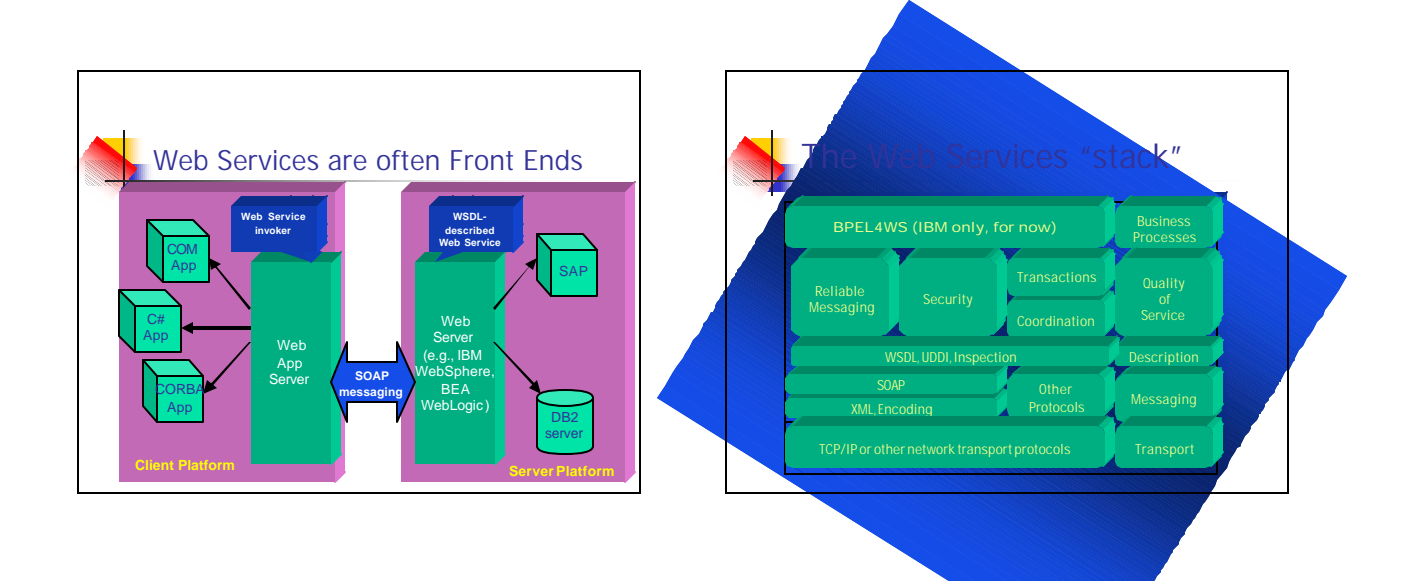

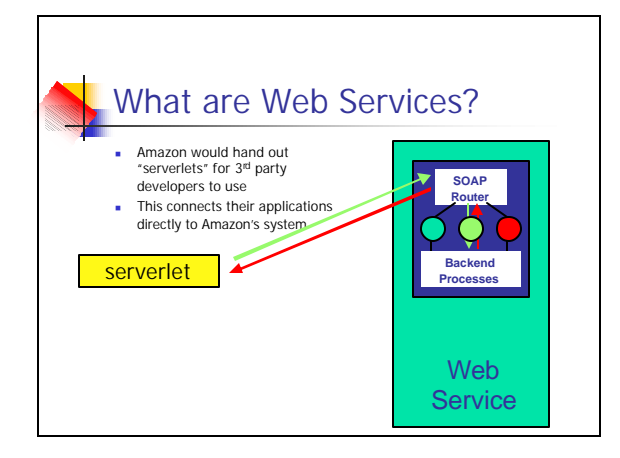

# Advantages of web services?\*

- **Neb services provide interoperability between various** software applications running on various platforms. <sup>n</sup> "vendor, platform, and language agnostic"
- **Neb services leverage open standards and protocols.** Protocols and data formats are text based where possible **Easy for developers to understand what is going on.**
- **By piggybacking on HTTP, web services can work through** many common firewall security measures without requiring changes to their filtering rules.
	- \*: From Wikipedia

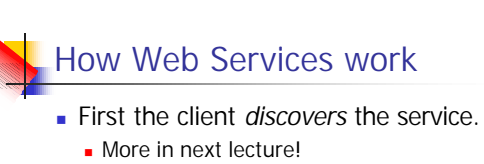

- **n** Typically, client then *binds* to the server.
	- By setting up TCP connection to the discovered address .
	- **But binding not always needed.**

### How it works… <sup>n</sup> Next build the SOAP request: (*Marshaling*) Fill in what service is needed, and the arguments. Send it to server side. **n** More details in next lecture SOAP router routes the request to the appropriate server(assuming more than one

available server)

■ Can do load balancing here.

How it works… **Server unpacks the request,** (*Demarshaling*) handles it, computes result. **Result sent back in the reverse** direction: from the server to the SOAP router back to the client.

# Marshalling Issues Data exchanged between client and server needs to be in a platform independent format. **Endian**"ness differ between machines. Data alignment issue (16/32/64 bits) **n** Multiple floating point representations. **Pointers**  $\triangleright$  (Have to support legacy systems too)

- In Web Services, the format used is XML.
	- In UNICODE, so very verbose.
	- There are other, less general, but more efficient formats.

#### Marshalling... **RPC** – Remote Procedure Call Call a procedure on a remote machine "just" as you would on the local machine. **n** Introduced by Birrell and Nelson in 1985 <sup>n</sup> Idea: mask distributed computing system using a "transparent" abstraction **Exercise Looks like normal procedure call** <sup>n</sup> Hides all aspects of distributed interaction **n** Supports an easy programming model Today, RPC is the core of many distributed systems. **can view the WS client server interaction as an RPC.**

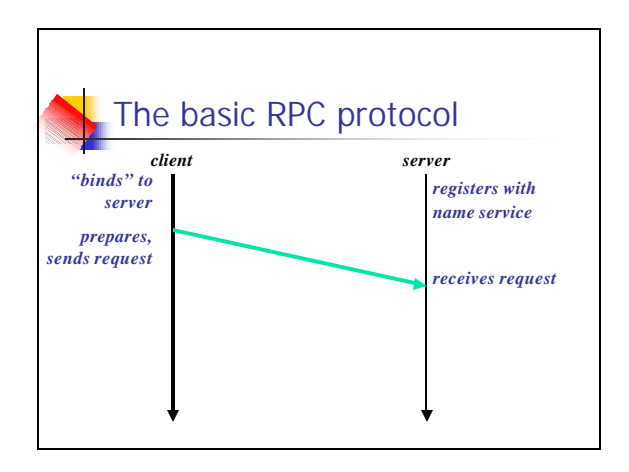

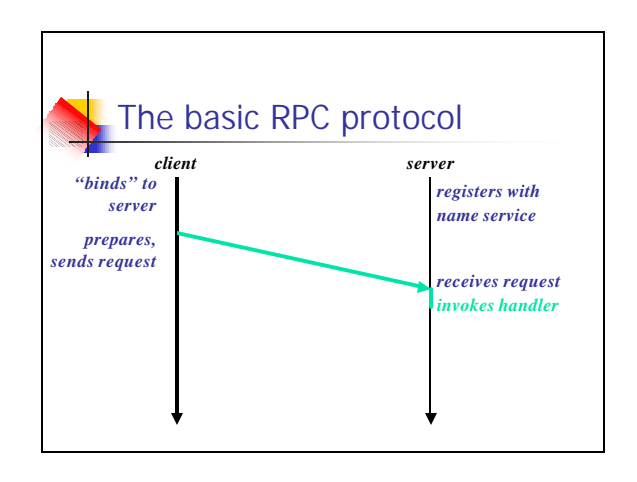

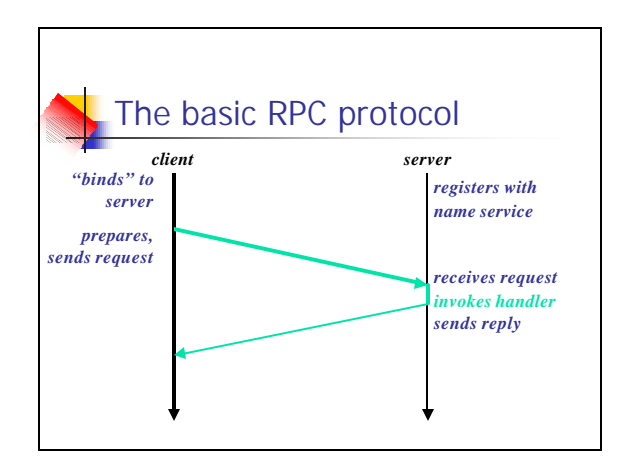

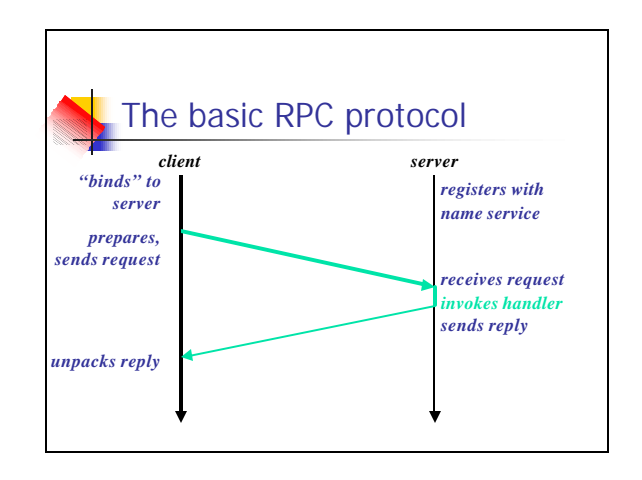

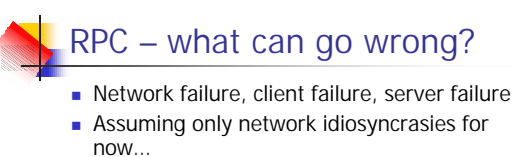

- **RPCs** use acks to make packet transmission more reliable.
	- If timeout with no ack, resend packet.
	- **Exercise 1** Leads to the issue of replayed requests.
- Each packet has a sequence number and timestamp embedded to enable detection of duplicates.

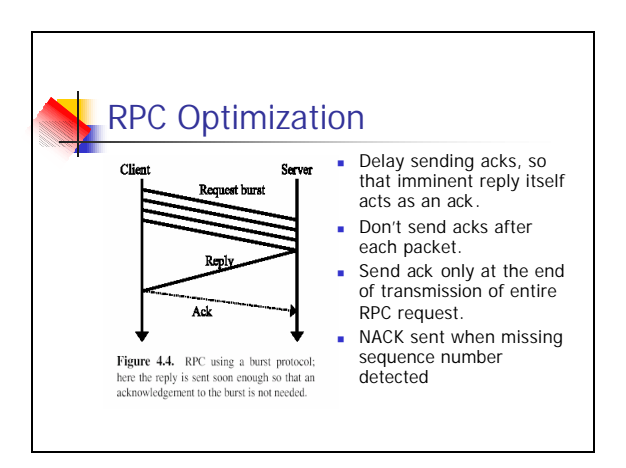

### What happens when machines could fail too?

- What does a failed request mean?
	- Detwork failure and/or machine failure!
	- **.** Client that issued request would not know if the server processed the request or not.

#### How about layering RPC on TCP?

- TCP gives reliable in-order delivery, flow control and congestion control.
	- Reliable: Acknowledgments and retransmissions.
	- **n** In-order: Sequence numbers embedded in each message.
	- **Flow Control: Max allowed window size.**

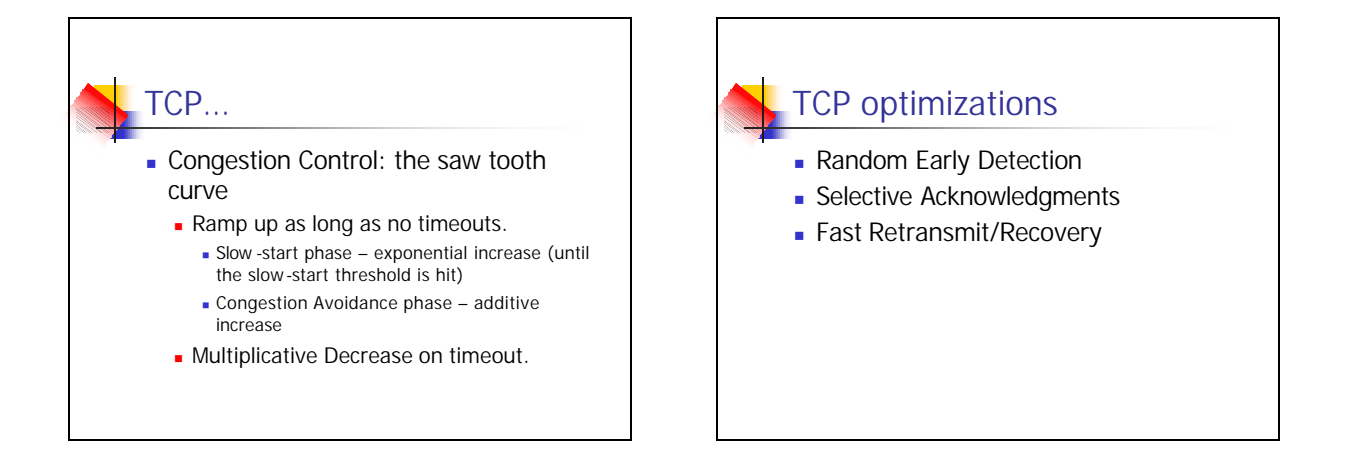

#### Back to RPC on TCP:

- **Eg: Web Services, CORBA**
- **TCP** gives reliable communication when both ends and the network connecting them are up.
- **So the RPC protocol itself does not need** to employ timeouts and retransmission.  $\triangleright$  Simpler RPC implementation.

### RPC/TCP …

- Does this mean RPC got more reliable by using TCP?
- **NO**, since broken connections reported by TCP mean the same thing they did earlier (without TCP)
	- **Example 1** Client still doesn't know whether the server processed its request.
- No standard way of handling timeouts.

# RPC Semantics

- **Exactly Once"** 
	- Each request handled exactly once.
	- $\blacksquare$  Impossible to satisfy, in the face of failures.
	- ► Can't tell whether timeout was because of node failure or communication failure.

#### RPC Semantics…

- "At most Once"
	- Each request handled at most once.
	- Can be satisfied, assuming synchronized clocks, and using timestamps.
- "At least Once"
	- $\blacksquare$  If client is active indefinitely, the request is eventually processed (maybe more than once)

#### WS & RPC Connectivity Issues: Network Address Translation

- $\blacksquare$  IP Address 32 bits only.
- **Address Space Shortage.**
- **NATs invented to overcome this problem.**
- $\blacksquare$  Have a NAT box in between a private network and the internet.
- Can use locally allocated addresses within private network.
- $\blacksquare$  The NAT router maps the internal IP address:port to the external IP address:port and vice-versa.

#### NAT… The internal address is not addressable from outside. **A** measure of security.  $\triangleright$  If RPC server is behind a NAT, trouble! <sup>n</sup> NAT needs the host behind it to start the connection process. - Need to configure NAT to let specified traffic through. <sup>n</sup> Generally: (WS traffic)HTTP is let through.

- $\triangleright$  Tough to have a connection in between two hosts behind NATs.
	- **n** There are some tricks to bypass this though.

#### Firewall Allow/disallow traffic, depending on source, destination, protocol used, etc. Stateful: remember active flows, and disallow unexpected packets (NAT) > Again, need to configure to ensure server traffic gets through. (General RPC) Again, (WS)HTTP does not face as much of a restriction. Get traffic statistics. Spam/virus checking, etc. **NAT** and firewall typically in the same box.

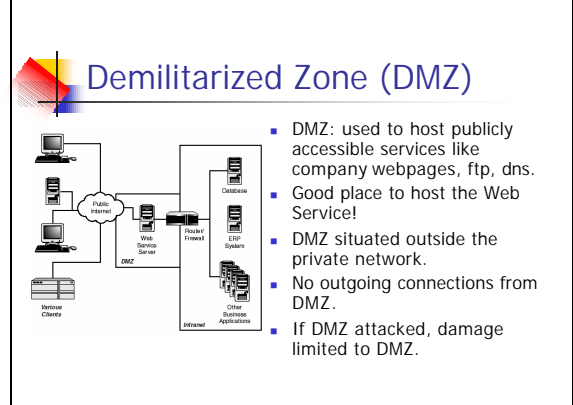

# THE END (for today) References: Chapters 4, 10 of book. **Form Project Groups!**